#### МИНИСТЕРСТВО ЦИФРОВОГО РАЗВИТИЯ, СВЯЗИ И МАССОВЫХ КОММУНИКАЦИЙ РОССИЙСКОЙ ФЕДЕРАЦИИ

#### ФЕЛЕРАЛЬНОЕ ГОСУДАРСТВЕННОЕ БЮДЖЕТНОЕ ОБРАЗОВАТЕЛЬНОЕ УЧРЕЖДЕНИЕ ВЫСШЕГО ОБРАЗОВАНИЯ «САНКТ-ПЕТЕРБУРГСКИЙ ГОСУДАРСТВЕННЫЙ УНИВЕРСИТЕТ **ТЕЛЕКОММУНИКАЦИЙ** ИМ. ПРОФ. М. А. БОНЧ-БРУЕВИЧА»

(СПбГУТ)

Санкт-Петербургский колледж телекоммуникаций им. Э. Кренкеля

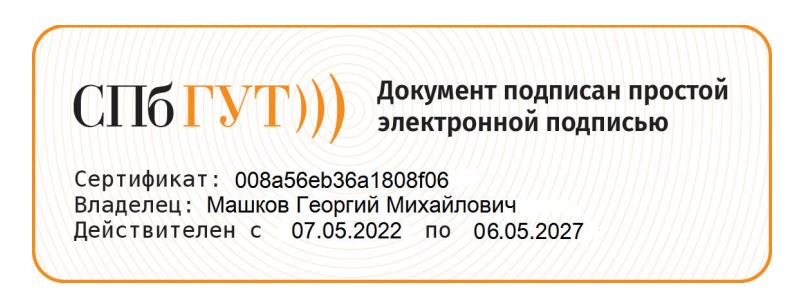

 $\sim$   $\Delta$  ,

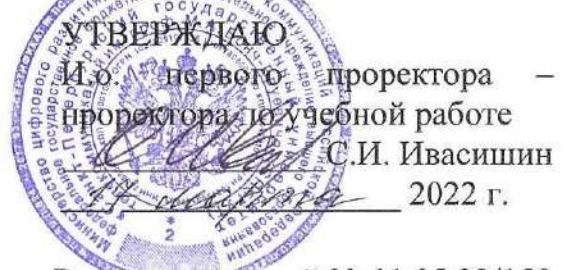

Регистрационный № 11.05.22/150

## РАБОЧАЯ ПРОГРАММА

#### **ИНФОРМАТИКА**

(наименование учебной дисциплины)

программа подготовки специалистов среднего звена

10.02.04 Обеспечение информационной безопасности телекоммуникационных систем (код и наименование специальности)

> квалификация техник по защите информации

> > Санкт-Петербург 2022

ФГОС среднего соответствии  $\mathbf{C}$ программа составлена  $\, {\bf B}$ Рабочая профессионального образования и учебным планом программы подготовки специалистов среднего звена (индекс - ЕН.02) среднего профессионального образования по безопасности информационной специальности 10.02.04 Обеспечение ФГБОУ **BO** утверждённым ректором систем, телекоммуникационных «Санкт-Петербургский государственный университет телекоммуникаций им. проф. М.А. Бонч\_Бруевича» Умарто 2022 г., протокол № 3.

Составитель:

Преподаватель

Н.В.Кривоносова (подпись)

СОГЛАСОВАНО Главный специалист НТБ УИОР

(подпись)

Р.Х. Ахтреева

ОБСУЖДЕНО

на заседании предметной (цикловой) комиссии № 5 (информатики и программирования в компьютерных системах)

09 февраля 2022 г., протокол № 6

Председатель предметной (цикловой) комиссии:

Н.В.Кривоносова (подпись)

ОДОБРЕНО

Методическим советом Санкт-Петербургского колледжа телекоммуникаций им. Э.Т. Кренкеля 16 февраля 2022 г., протокол № 4

Заместитель директора по учебной работе колледжа СПб ГУТ

Н.В. Калинина

(подпись)

СОГЛАСОВАНО

Директор колледжа СПб ГУТ

Т.Н. Сиротская

(подпись)

СОГЛАСОВАНО

Директор департамента ОКОД

С.И. Ивасишин

(подпись)

## *СОДЕРЖАНИЕ*

**1. ОБЩАЯ ХАРАКТЕРИСТИКА РАБОЧЕЙ ПРОГРАММЫ УЧЕБНОЙ ДИСЦИПЛИНЫ**

**2. СТРУКТУРА И СОДЕРЖАНИЕ УЧЕБНОЙ ДИСЦИПЛИНЫ**

**3. УСЛОВИЯ РЕАЛИЗАЦИИ УЧЕБНОЙ ДИСЦИПЛИНЫ**

**4. КОНТРОЛЬ И ОЦЕНКА РЕЗУЛЬТАТОВ ОСВОЕНИЯ УЧЕБНОЙ ДИСЦИПЛИНЫ**

# **1. ОБЩАЯ ХАРАКТЕРИСТИКА РАБОЧЕЙ ПРОГРАММЫ УЧЕБНОЙ ДИСЦИПЛИНЫ**

#### **1.1 Место дисциплины в структуре образовательной программы:**

Учебная дисциплина «Информатика» является обязательной частью математического и общего естественнонаучного цикла образовательной программы в соответствии с ФГОС по специальности 10.02.04 Обеспечение информационной безопасности телекоммуникационных систем.

#### **1.2 Планируемые результаты освоения дисциплины:**

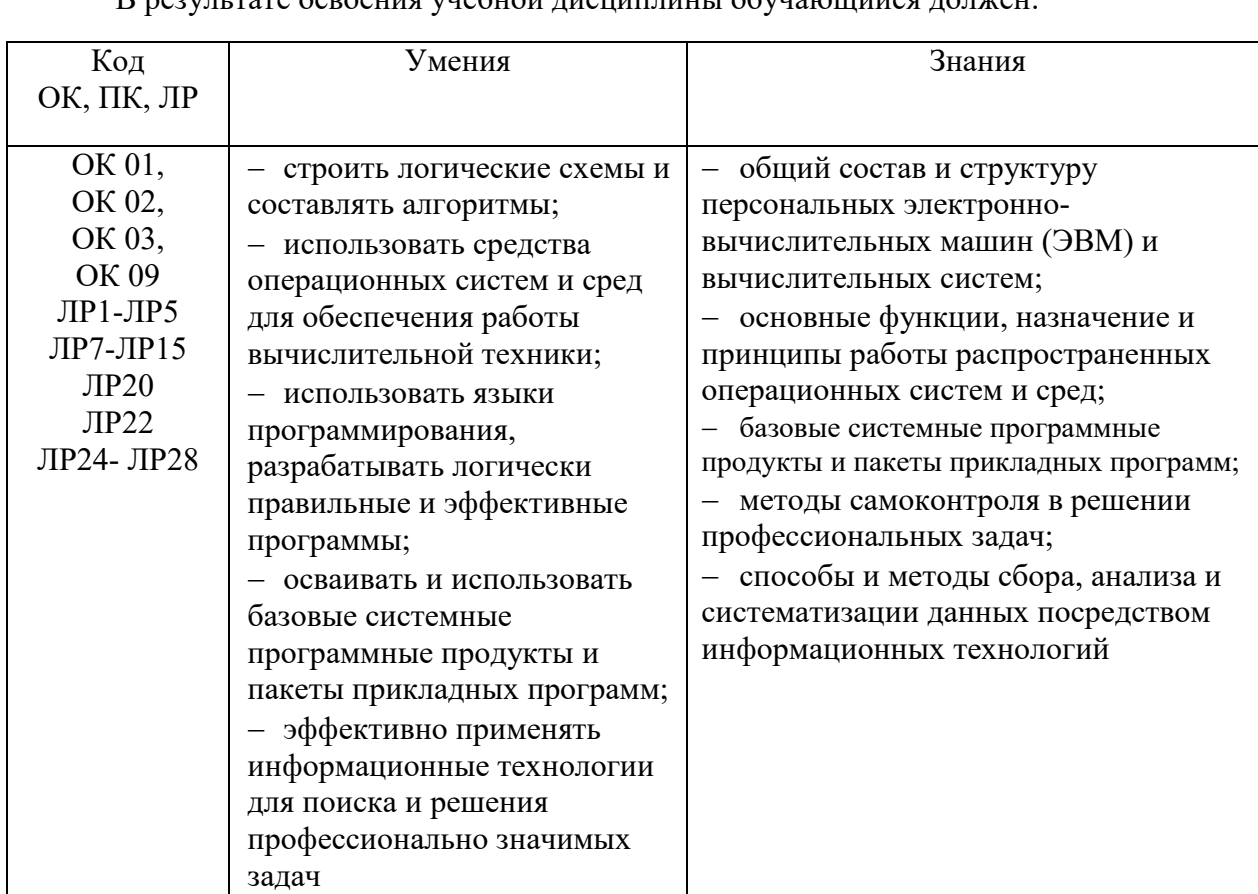

В результате освоения учебной лисшиплины обучающийся лодующие

# **2. СТРУКТУРА И СОДЕРЖАНИЕ УЧЕБНОЙ ДИСЦИПЛИНЫ**

#### **2.1 Объем учебной дисциплины и виды учебной работы**

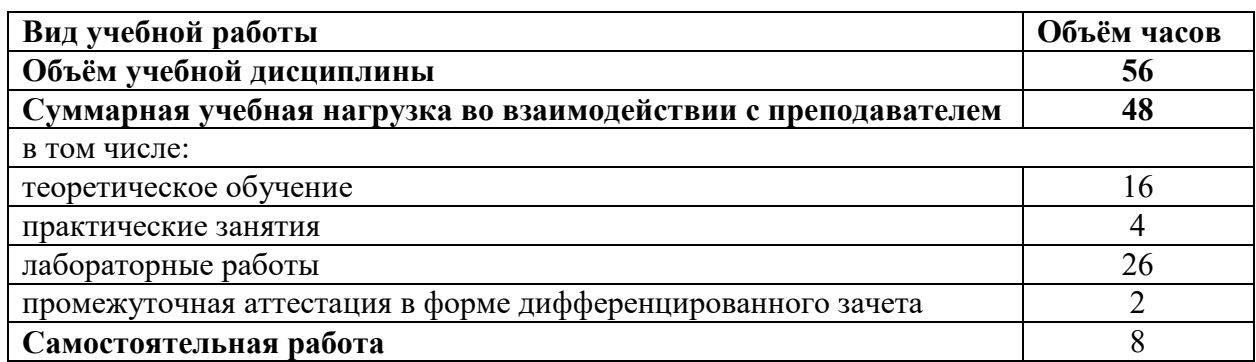

# **2.2 Тематический план и содержание учебной дисциплины**

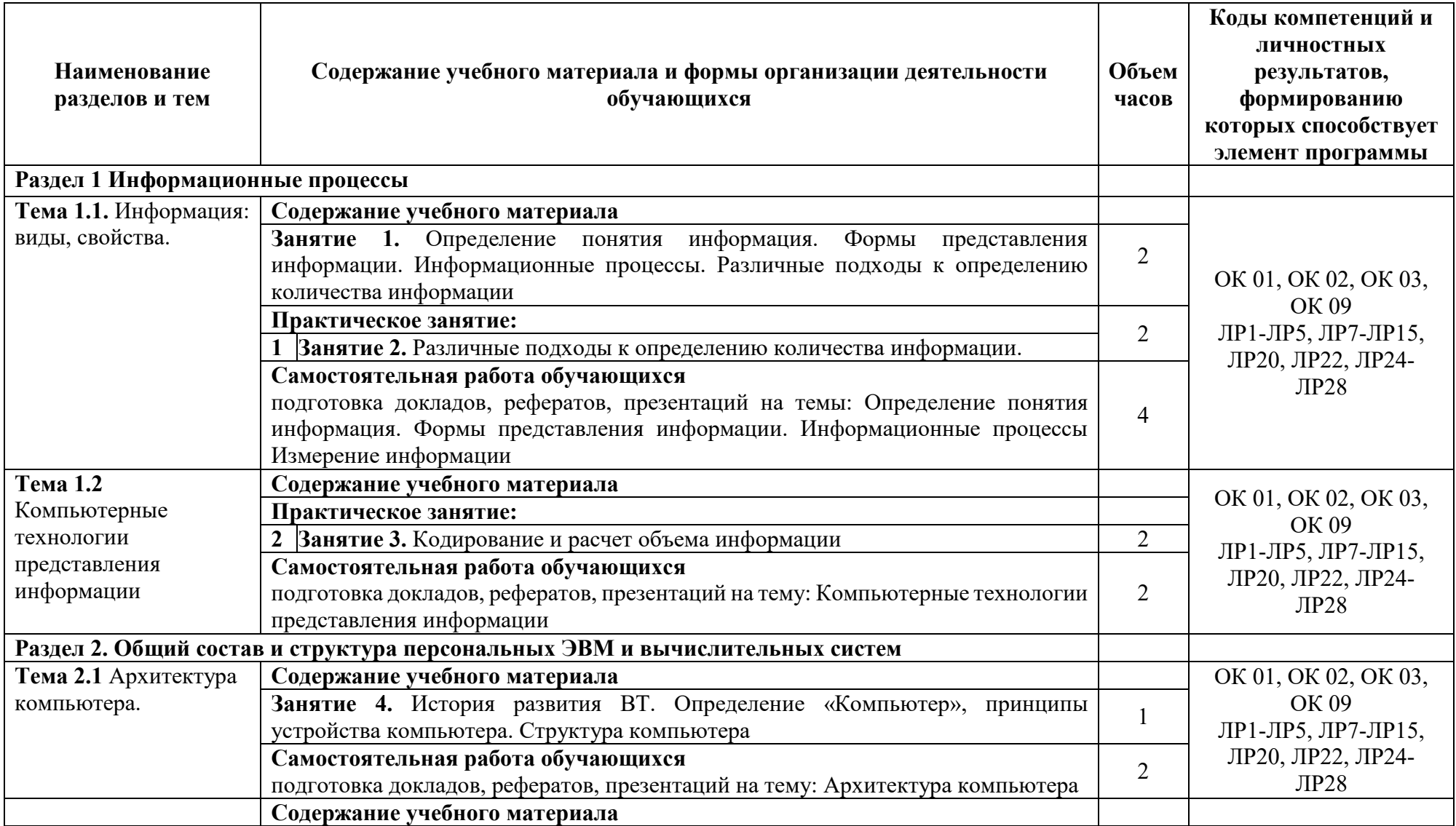

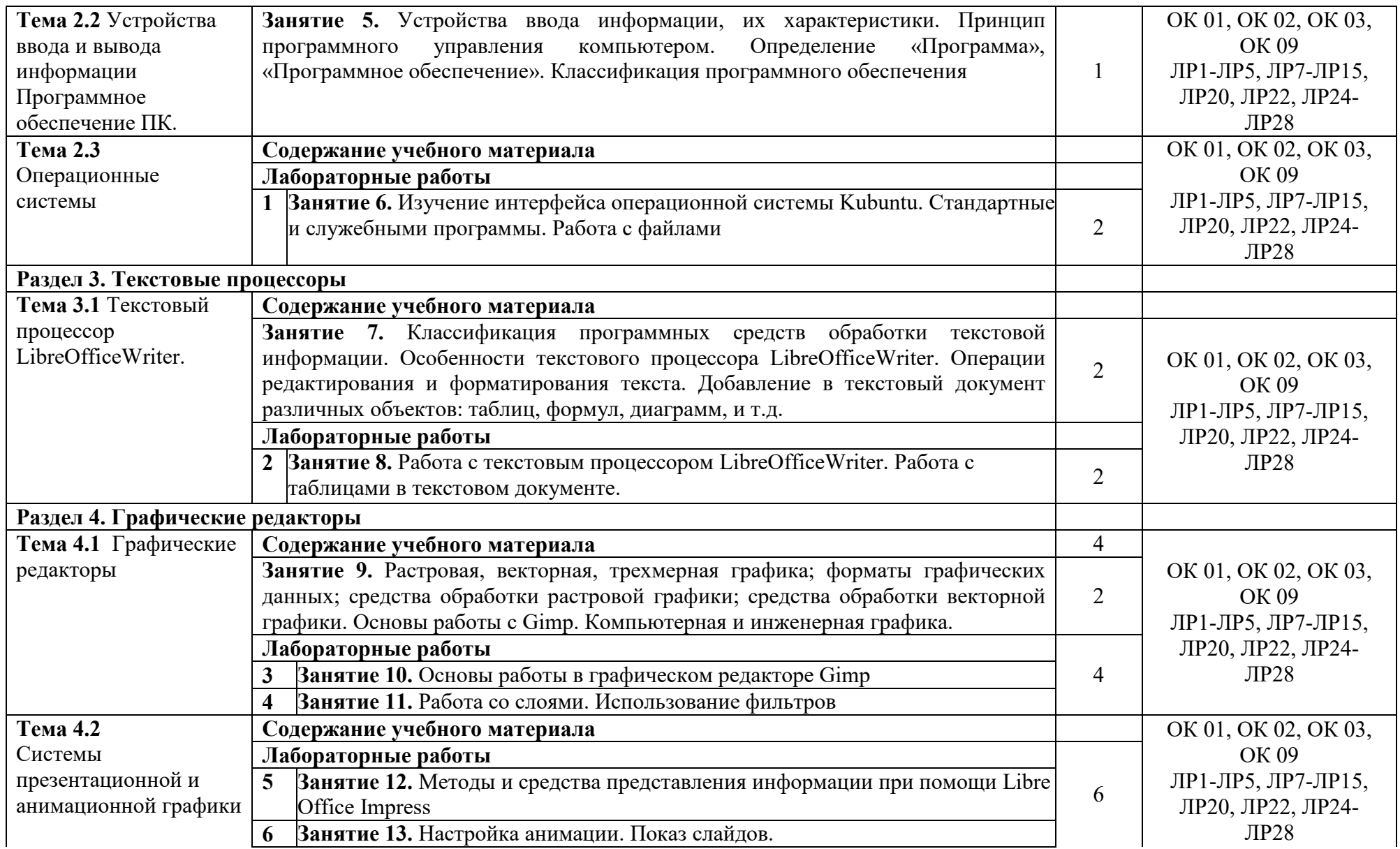

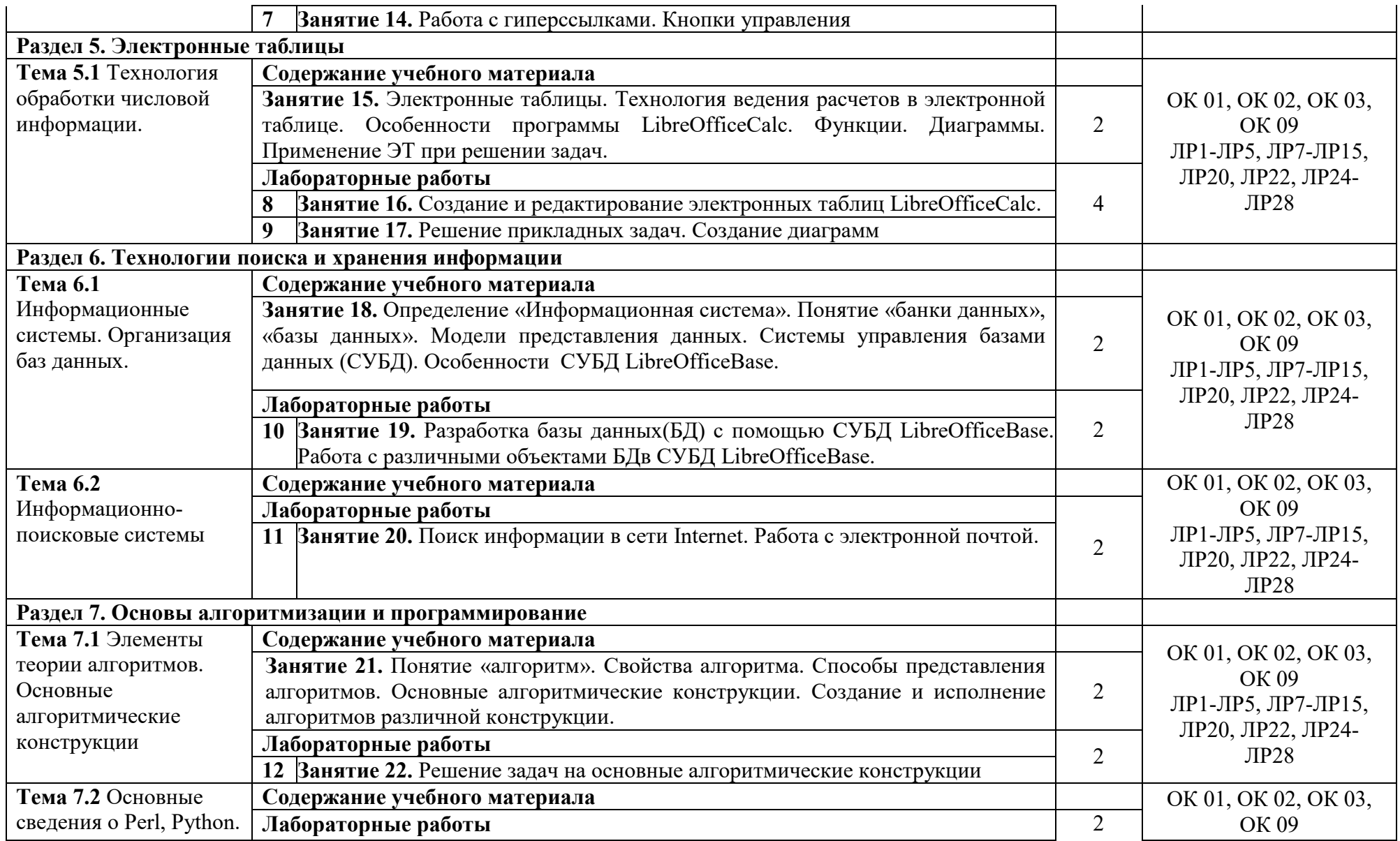

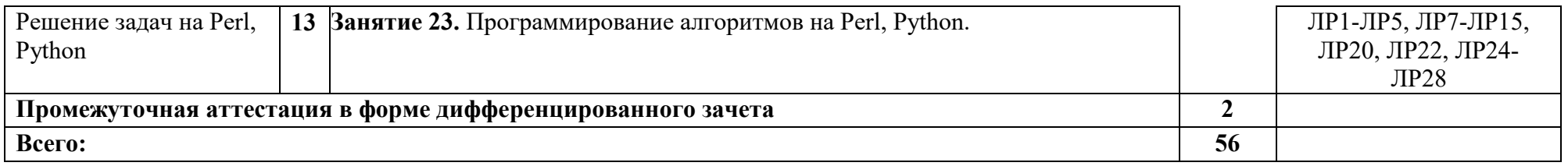

## **3. УСЛОВИЯ РЕАЛИЗАЦИИ ПРОГРАММЫ УЧЕБНОЙ ДИСЦИПЛИНЫ**

#### **3.1 Для реализации программы учебной дисциплины предусмотрены следующие специальные помещения:**

Кабинет «Информатики», оснащенный оборудованием: рабочее место преподавателя – ПК 1 шт., рабочие места обучающихся (25), проектор мультимедийный, система акустическая, интерактивная доска, доска маркерная, печатные/электронные демонстрационные пособия, учебно-методическая документация.

Компьютерный класс, оснащенная оборудованием: рабочее место преподавателя – ПК 1 шт., рабочие места обучающихся - ПК 15 шт., проектор, экран, колонки, доска маркерная, печатные/электронные демонстрационные пособия, учебно-методическая документация.

#### **3.2 Информационное обеспечение реализации программы**

#### **3.2.1. Основные печатные и электронные издания:**

- 1. Гвоздева, В.А. Информатика, автоматизированные информационные технологии и системы: учебник для студ. учрежд. СПО / В.А. Гвоздева. - Москва: ФОРУМ: ИНФРА-М, 2020. - URL: https://znanium.com/catalog/product/1067007
- 2. Гуриков, С.Р. Основы алгоритмизации и программирования на Python: учебное пособие для студ. учрежд. СПО/ С.Р. Гуриков. - Москва: ФОРУМ: ИНФРА-М, 2019. - URL: https://znanium.com/catalog/product/970143
- 3. Информационные технологии: учебное пособие / Л.Г. Гагарина, Я.О. Теплова, Е.Л. Румянцева, А.М. Баин / под ред. Л.Г. Гагариной. — Москва: ФОРУМ: ИНФРА-М, 2019. - URL: https://znanium.com/catalog/product/1018534
- 4. Немцова, Т.И. Компьютерная графика и Web-дизайн: учебное пособие для студ. учрежд. СПО / Т.И. Немцова, Т.В. Казанкова, А.В. Шнякин. - Москва: ФОРУМ: ИНФРА-М, 2019. - URL: https://znanium.com/catalog/product/982243
- 5. Плотникова, Н.Г. Информатика и информационно-коммуникационные технологии (ИКТ): учебное пособие для студ. учрежд. СПО/Н.Г.Плотникова. - Москва: РИОР: ИНФРА-М, 2019. - URL: https://znanium.com/catalog/product/994603
- 6. Сергеева, И.И. Информатика: учебник для студ. учрежд. СПО / И.И. Сергеева, А.А. Музалевская, Н.В. Тарасова. - 2-e изд., перераб. и доп. - Москва: ФОРУМ: ИНФРА-М, 2019. - URL: https://znanium.com/catalog/product/1002014.

### **Электронные ресурсы:**

- 1. Жидченко, Т.В. Система управления базами данных LibreOffice Base: лабораторный практикум / Т.В. Жидченко. – Зерноград: Азово-Черноморский инженерный институт ФГБОУ ВО Донской ГАУ, 2019. – - URL: http://ачии.рф/files/2019-01-18- 1eba16dd-1983-4d83-ac8e-782e62145f0a.pdf.
- 2. Технология работы в LibreOffice: текстовый процессор Writer, табличный процессор Calc: практикум / авт.-сост. В.А. Павлушина; Ряз. гос. ун-т им. С.А. Есенина. -  $P$ язань, 2012. — Ситай Ситай, Ситай, Ситай, Ситай, Ситай, Ситай, Ситай, Ситай, Ситай, Ситай, Ситай, Ситай, Си https://swsu.ru/structura/up/umcpkip/folder1/Технология%20работы%20в%20Libre%2 0Office.pdf.
- 3. Хахаев, И. А. Графический редактор GIMP: учебное пособие / И. А. Хахаев. Москва: Национальный Открытый университет (ИНТУИТ). - URL: https://www.intuit.ru/studies/courses/3486/728/info.
- 4. Хахаев, И. А. Технологии обработки текстовой информации в LibreOffice/И.А.Хахаев, В.Ф.Кучинский. – Санкт-Петербург: Университет ИТМО, 2016. - URL: [https://books.ifmo.ru/file/pdf/1950.pdf.](https://books.ifmo.ru/file/pdf/1950.pdf)

5. Шохирев, М. Язык программирования PERL/М.Шохирев. - Москва: Национальный Открытый университет (ИНТУИТ). - URL: https://www.intuit.ru/studies/courses/2248/19/info.

## **3.2.2. Дополнительные источники:**

- 1. Алексеев, А.П. Современные мультимедийные информационные технологии: учебное пособие / А.П.Алексеев, А.Р.Ванютин, И.А.Королькова. - Москва: СОЛОН-Пресс, 2020. - URL: https://znanium.com/catalog/document?id=392276
- 2. Безручко, В.Т. Информатика: курс лекций: учебное пособие/В.Т.Безручко. Москва: ФОРУМ: ИНФРА-М, 2018. - URL: https://znanium.com/catalog/product/944064
- 3. Жуков, Р.А. Язык программирования Python: практикум: учебное пособие для студ. учрежд. СПО / Р.А. Жуков. - Москва: ИНФРА-М, 2020. - URL: https://znanium.com/catalog/product/1045700
- 4. Колдаев, В.Д. Сборник задач и упражнений по информатике: учебное пособие для студ. учрежд. СПО / В.Д. Колдаев, Е.Ю. Павлова; под ред. Л.Г. Гагариной. - Москва: ФОРУМ, 2019. - URL: https://znanium.com/catalog/document?id=367476
- 5. Немцова, Т. И. Базовая компьютерная подготовка. Операционные системы, офисные приложения, Интернет: практикум по информатике: учебное пособие для студ. учрежд. СПО / Т.И.Немцова. - Москва: ФОРУМ: ИНФРА-М, 2013. - URL: https://znanium.com/catalog/document?id=6755
- 6. Немцова, Т.И. Практикум по информатике. Компьютерная графика и Web-дизайн: учебное пособие для студ. учрежд. СПО / Т.И. Немцова, Ю.В. Назарова; под ред. Л.Г. Гагариной. - Москва: ФОРУМ: ИНФРА-М, 2019. - URL: https://znanium.com/catalog/product/982771
- 7. Федоров, Д. Ю. Программирование на языке высокого уровня Python: учебное пособие для среднего профессионального образования / Д. Ю. Федоров. - 2-е изд. - Москва: Юрайт, 2020. — URL: https://urait.ru/book/programmirovanie-na-yazykevysokogo-urovnya-python-454101
- 8. Федотова, Е. Л. Информационные технологии в профессиональной деятельности: учебное пособие для студ. учрежд. СПО/ Е.Л. Федотова. — Москва: ФОРУМ: ИНФРА-М, 2019. - URL: https://znanium.com/catalog/document?id=338506
- 9. Яшин, В.Н. Информатика: программные средства персонального компьютера: учебное пособие/В.Н.Яшин. - Москва: ИНФРА-М, 2018. - URL: https://znanium.com/catalog/product/937489.

# **4. КОНТРОЛЬ И ОЦЕНКА РЕЗУЛЬТАТОВ ОСВОЕНИЯ УЧЕБНОЙ ДИСЦИПЛИНЫ**

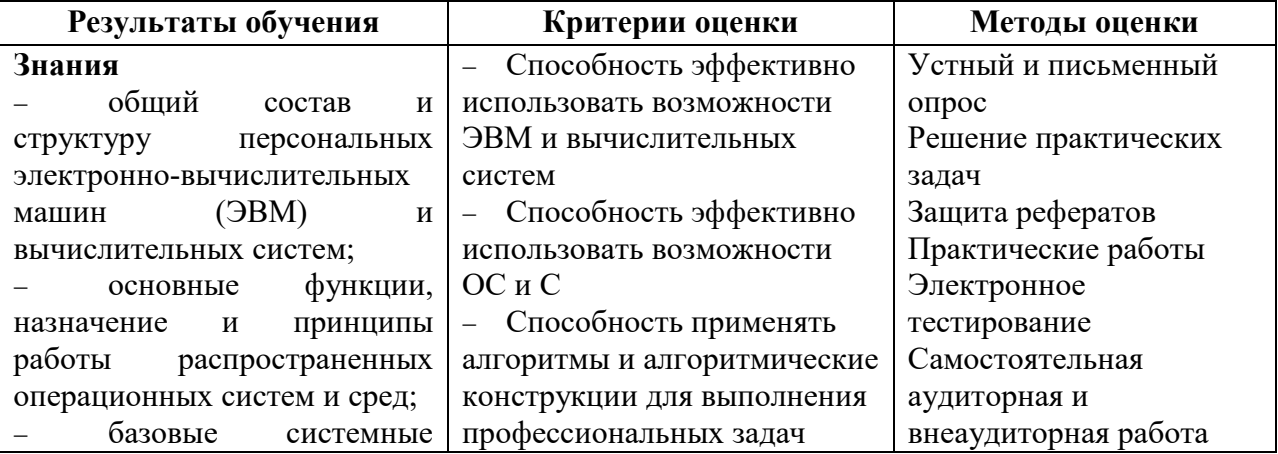

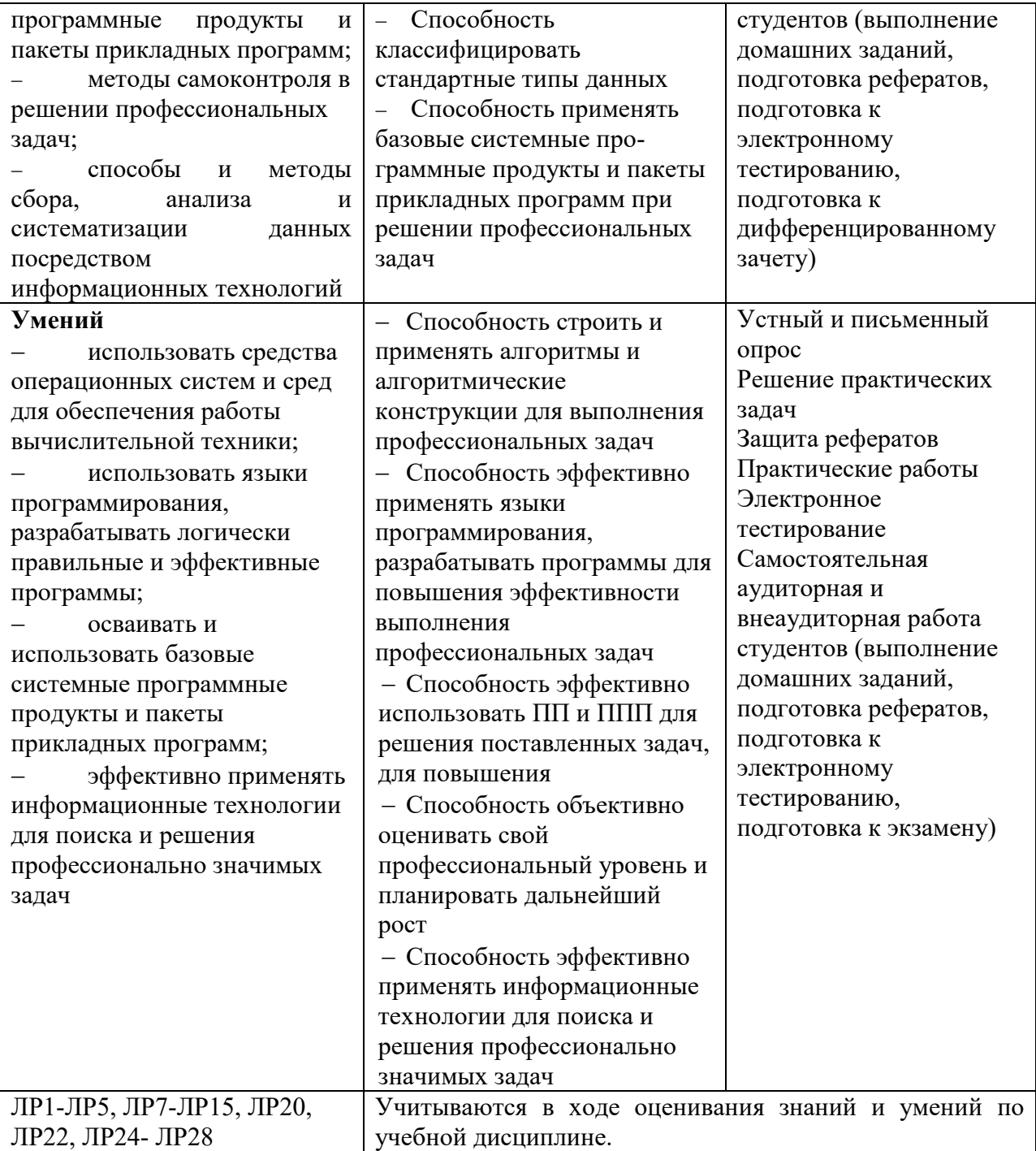